**Simulation Based on Michel Fodje's epr-simple simulation translated from Python to Mathematica by John Reed 13 Nov 2013 and Quaternions Modified by Fred Diether for Completely Local-Realistic Sep 2021 Some parts by Bill Nelson. Includes Joy's** S**3 Quaternion Model.**

Load Quaternion Package, Set Run Time Parameters, Initialize Arrays and Tables

```
In[339]:= << Quaternions`;
     β0 = Quaternion[1, 0, 0, 0];
     β1 = Quaternion[0, 1, 0, 0];
     β2 = Quaternion[0, 0, 1, 0];
     β3 = Quaternion[0, 0, 0, 1];
     Qcoordinates = {β1, β2, β3};
     m = 200 000;
     trialDeg = 721;
     Ls1 = ConstantArray[0, m];
     Ls2 = ConstantArray[0, m];
     λ1 = ConstantArray[0, m];
     λ2 = ConstantArray[0, m];
     outAa = Table[{0, 0, 0, 0, 0, 0, 0}, m];
     outBb = Table[{0, 0, 0, 0, 0, 0, 0}, m];
     plotq = Table[{0, 0}, m];
     a1 = ConstantArray[0, m];
     b1 = ConstantArray[0, m];
     A = ConstantArray[0, m];
     B = ConstantArray[0, m];
     nPP = ConstantArray[0, trialDeg];
     nNN = ConstantArray[0, trialDeg];
     nPN = ConstantArray[0, trialDeg];
     nNP = ConstantArray[0, trialDeg];
     nAP = ConstantArray[0, trialDeg];
     nBP = ConstantArray[0, trialDeg];
     nAN = ConstantArray[0, trialDeg];
     nBN = ConstantArray[0, trialDeg];
      ϕ = 3.1; β = 0.32; ξ = - 4 π
                              45
                                 ; (*Adustable parameters for fine tuning*)
```
Generating Particle Data with Three Independent Do-Loops

```
In[367]:= Doθ = RandomReal[{-179, 180}]; (*Singlet vector angle*) (*Hidden Variable*)
         \lambda1 [i] = \beta \left(\cos\left[\frac{\theta}{\phi}\right] ^2\right) ;
         λ2[[i]] = Sign[θ];
         \theta\theta = NFlatten[\{\text{FromPolarCoordinates}\}\{1, \theta * \pi/180\}\], \theta\}];
         Ls1[[i]] = λ2[[i]] * θθ.Qcoordinates;
         Ls2<sup>[[i]]</sup> = -Ls1<sup>[[i]]</sup>, \{i, m\}<sup>]</sup> (*Conservation of angular momentum*)
```

```
In[368]:= Doa = RandomInteger[{-179, 180}]; (*Detector vector angle 1 degree increments*)
       aa = N\left[\text{Flatten}\left\{\text{FromPolarCoordinates}\left\{\{1, a * \pi/180\}\right\}, 0\right\}\right];Da = aa.Qcoordinates; (*Convert to quaternion coordinates*)
       qa = Da ** Ls1[[i]];
       aq = -Ls1[[i]] ** Da;
       If[Abs[Re[qa]] < λ1[[i]], C1 = f1, C1 = g1];
       If[Abs[Re[qa]] > λ1[[i]],
        Aa = Re[Da ** Limit[ Ls1[[i]], Ls1[[i]] -> Sign[Re[Da ** Ls1[[i]]]] Da]],
        Aa = λ2[[i]] * Sign[qa[[4]] + ξ]];
       A0 = λ2[[i]] * Sign[qa[[4]] + ξ];
       outAa[[i]] = {a, Aa, i, C1, A0, qa, aq}, {i, m}
      outA1 = Select[outAa, MemberQ[#, g1] &]; (*Split outAa into outA1 and outA2*)
      outA2 = Select[outAa, MemberQ[#, f1] &];
In[371]:= Dob = RandomInteger[{-179, 180}]; (*Detector vector angle 1 degree increments*)
      bb = N\left[\text{Flatten}\left\{\text{FromPolarCoordinates}\left\{\left\{1, b * \pi/180\right\}\right\}, 0\right\}\right];Db = bb.Qcoordinates; (*Convert to quaternion coordinates*)
       qb = Ls2[[i]] ** Db;
       bq = -Db ** Ls2[[i]];
       IF[Abs[Re[qb]] < \lambda 1[[i]], C2 = f2, C2 = g2;
       If[Abs[Re[qb]] > λ1[[i]],
        B = Re[Db ** Limit[ Ls2[[i]], Ls2[[i]] -> Sign[Re[Db ** Ls2[[i]]]] Db]],
        B = -λ2[[i]] * Sign[qb[[4]] + ξ]];
      B0 = -λ2[[i]] * Sign[qb[[4]] + ξ];
       outBb[[i]] = {b, B, i, C2, B0, qb, bq}, {i, m}
      outB1 = Select[outBb, MemberQ[#, g2] &]; (*Split outBb into outB1 and outB2*)
      outB2 = Select[outBb, MemberQ[#, f2] &];
      Matching Events Observed by Alice and Bob using Trial Numbers 
In[374]:= list13 = outA1[[All, 3]]; (*Two lists of only trial numbers used for matching*)
     list23 = outB1[[All, 3]];
      Local Detection Analysis of the Events Observed by Alice
In[376]:= listA3 = Select[outA1, Intersection[{#[[3]]}, list23] != {#[[3]]} &];
     M1 = Length[listA3];
     tna = listA3[[All, 3]];
     listA4 = Select[outA1, Intersection[{#[[3]]}, tna] == {#[[3]]} &];
     outA1a = Select[outA1, Intersection[{#[[3]]}, tna] != {#[[3]]} &];
     outA5 = Table[{0, 0, 0, 0, 0, 0, 0}, M1];
      qaaq = ConstantArray[0, M1];
     listA36 = listA3[[All, 6]];
      listA37 = listA3[[All, 7]];
     Do[If[listA4[[i]][[2]] ⩵ listA4[[i]][[5]],
        qaaq[[i]] = 1, qaaq[[i]] = Re[listA36[[i]] ** listA37[[i]]]];
      outA5[[i]] = {listA4[[i]][[1]], qaaq[[i]] * listA4[[i]][[2]], listA4[[i]][[3]], f1, listA4[[
           i]][[5]], listA4[[i]][[6]], listA4[[i]][[7]]}, {i, M1}] (*spinorial sign change*)
      outA2a = Sort[Catenate[{outA5, outA2}], #1[[3]] < #2[[3]] &]; (*Combine lists and sort*)
     outA = Sort[Catenate[{outA1a, outA2a}], #1[[3]] < #2[[3]] &];
      a1 = outA[[All, 1]]; (*These results are what Alice observes as defined in Eq.??*)
     A = outA[[All, 2]];
```
Local Detection Analysis of the Events Observed by Bob

```
In[390]:= listB3 = Select[outB1, Intersection[{#[[3]]}, list13] != {#[[3]]} &];
     M2 = Length[listB3];
     tnb = listB3[[All, 3]];
     listB4 = Select[outB1, Intersection[{#[[3]]}, tnb] == {#[[3]]} &];
     outB1b = Select[outB1, Intersection[{#[[3]]}, tnb] != {#[[3]]} &];
     outB5 = Table[{0, 0, 0, 0, 0, 0, 0}, M2];
     qbbq = ConstantArray[0, M2];
     listB36 = listB3[[All, 6]];
     listB37 = listB3[[All, 7]];
     Do[If[listB4[[i]][[2]] ⩵ listB4[[i]][[5]],
       qbbq[[i]] = 1, qbbq[[i]] = Re[listB36[[i]] ** listB37[[i]]]];
      outB5[[i]] = {listB4[[i]][[1]], qbb[[i]] * listB4[[i]][[2]], listB4[[i]][[3]], f2, listB4[[i]][[3]] = {listB4[[i]][[1]][[3]]}.i]][[5]], listB4[[i]][[6]], listB4[[i]][[7]]}, {i, M2}] (*spinorial sign change*)
     outB2b = Sort[Catenate[{outB5, outB2}], #1[[3]] < #2[[3]] &]; (*Combine lists and sort*)
     outB = Sort[Catenate[{outB1b, outB2b}], #1[[3]] < #2[[3]] &];
     b1 = outB[[All, 1]]; (*These results are what Bob observes as defined in Eq.??*)
     B = outB[[All, 2]];
```
Statistical Analysis of the Particle Data Received from Alice and Bob

```
In[404]:= θ2 = ConstantArray[0, m];
      Do[θ1 = a1[[j]] - b1[[j]] + 361;
       (*All angles are shifted by 361 degrees since θ1 is an index*)
       \theta2[[j]] = \theta1;
       aliceD = A[[j]]; bobD = B[[j]];

       If[bobD ⩵ 1, nBP[[θ1]]++];
       If[aliceD ⩵ -1, nAN[[θ1]]++];
       If[bobD ⩵ -1, nBN[[θ1]]++];
       If[aliceD ⩵ 1 && bobD ⩵ 1, nPP[[θ1]]++];
       If[aliceD ⩵ 1 && bobD ⩵ -1, nPN[[θ1]]++];
       \text{If} [\text{aliceD} = -1 \, \text{&0} \, \text{bobD} = 1, \, \text{NNP}[\text{[}\theta1]\text{]}++];If[aliceD = -1&& bobD = -1, nNN[[θ1] ++], \{j, m\}]
```
Calculating Mean Values of A, B, and AB, and Plotting the Results

```
In[406]:= pPP = 0; pPN = 0; pNP = 0; pNN = 0;
     mean = ConstantArray[0, trialDeg];
     Dosum = nPP[[i]] + nPN[[i]] + nNP[[i]] + nNN[[i]];
      Ifsum ⩵ 0, Goto[jump],
        pPP = nPP[[i]]  sum;
         pNP = nNP[[i]]  sum;
         pPN = nPN[[i]]  sum;
         pNN = nNN[[i]]/ sum;
     mean[[i]] = pPP + pNN - pPN - pNP;
       Label[jump], {i, trialDeg}
      In[409]:= simulation = ListPlot[mean, PlotMarkers → {Automatic, Tiny}];
      negcos = Plot \lceil-Cos [x Degree], {x, 0, 720}, PlotStyle → {Magenta}, AspectRatio → 7/16,
         Ticks \rightarrow {{{0, -360 °}, {90, -270 °}, {180, -180 °}, {270, -90 °}, {360, 0 °}, {450, 90 °},
             {540, 180 °}, {630, 270 °}, {720, 360 °}}, Automatic}, GridLines → Automatic;
      p1 = Plot[-1 + 2 x Degree / π, {x, 0, 180}, PlotStyle → {Gray, Dashed}];
      p2 = Plot[3 - 2 x Degree / π, {x, 180, 360}, PlotStyle → {Gray, Dashed}];
      p3 = Plot[-5 + 2 x Degree / π, {x, 360, 540}, PlotStyle → {Gray, Dashed}];
      p4 = Plot[7 - 2 x Degree / π, {x, 540, 720}, PlotStyle → {Gray, Dashed}];
```
Out[431]= 0.25023

Out[433]= 2.85013

Out[432]= 0.249

Comparing Mean Values with -Cosine Function and Computing Averages

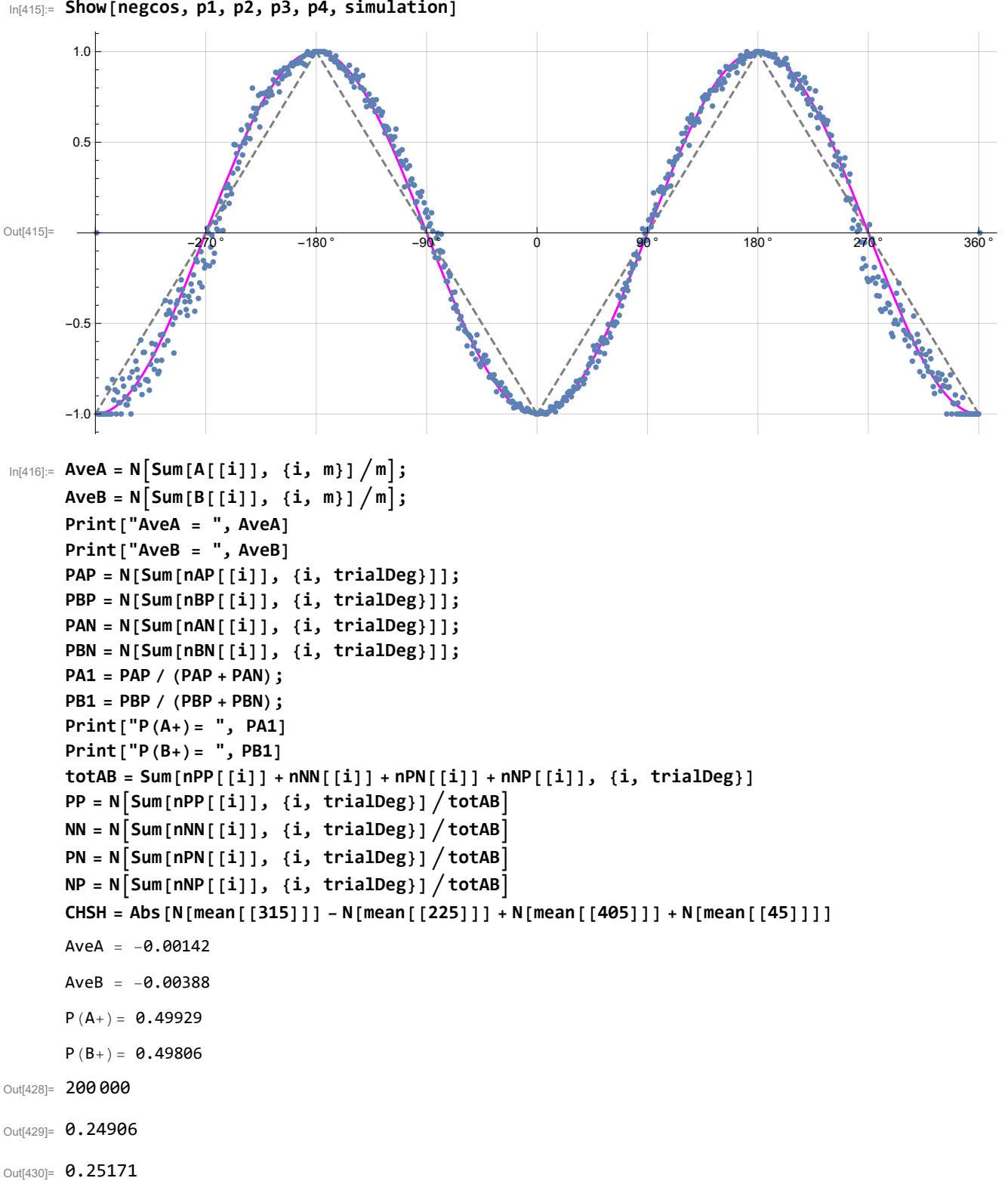

In[415]:= **Show[negcos, p1, p2, p3, p4, simulation]**

## **Product Calculation**

```
In[434]:= q = 0;
      q2a = outA[[All, 6]];
      q2b = outB[[All, 6]];
      plotq = Table[{0, 0}, m];
      angle = ConstantArray[0, m];
      Do[If[\lambda2[[i]] = 1, q = q2a[[i]] + q2b[[i]], q = q2b[[i]] + q2a[[i]]];angle = θ2[[i]] - 361;
       plotq[[i]] = {angle, Re[q]}, {i, m}]
      sim = ListPlotplotq, PlotMarkers → {Automatic, Small}, AspectRatio → 7  16,
          Ticks → {{\{-360, -360^\circ\}, \{-270, -270^\circ\}, \{-180, -180^\circ\}, \{-90, -90^\circ\}, \{0, 0^\circ\}, \{90, 90^\circ\},
              {180, 180 °}, {270, 270 °}, {360, 360 °}}, Automatic}, GridLines → Automatic;
      negcos1 = Plot[-Cos[x Degree], {x, -360, 360}, PlotStyle → {Magenta}];
      Show[sim, negcos1]
Out[442]= \frac{1}{-360}°
       -360 ° -270 ° -180 ° -90 ° 90 ° 180 ° 270 ° 360 °
                                                  -1.0
                                                   -0.5
                                                   0.5
                                                   1.0
```
Blue is the correlation data and magenta is the -cosine curve for an exact match.

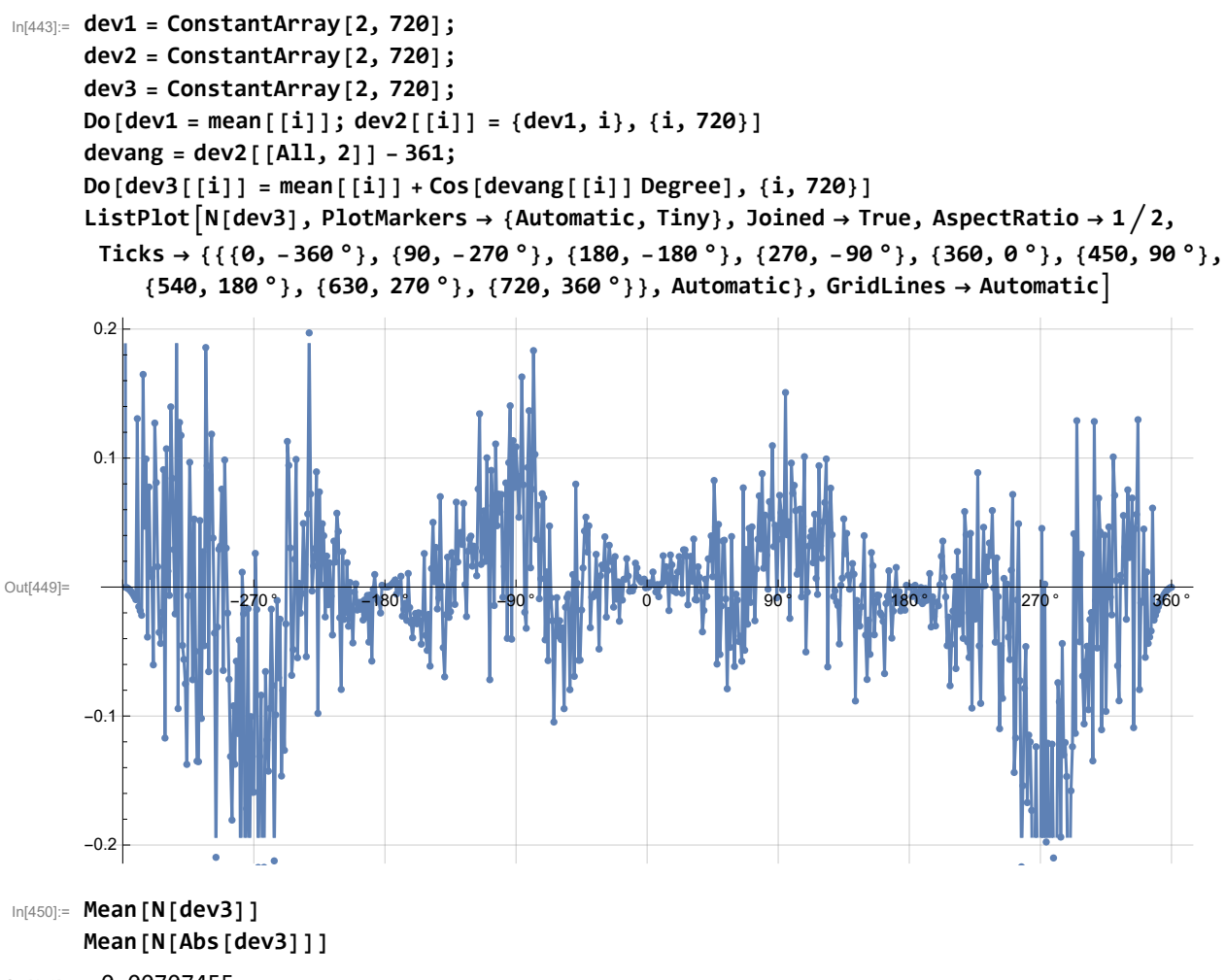

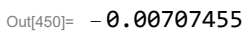

Out[451]= 0.0492817